## Ch 10. Strings and Things Part 2: the string class

CS 2308 Fall 2011

Jill Seaman

Lecture 9

1

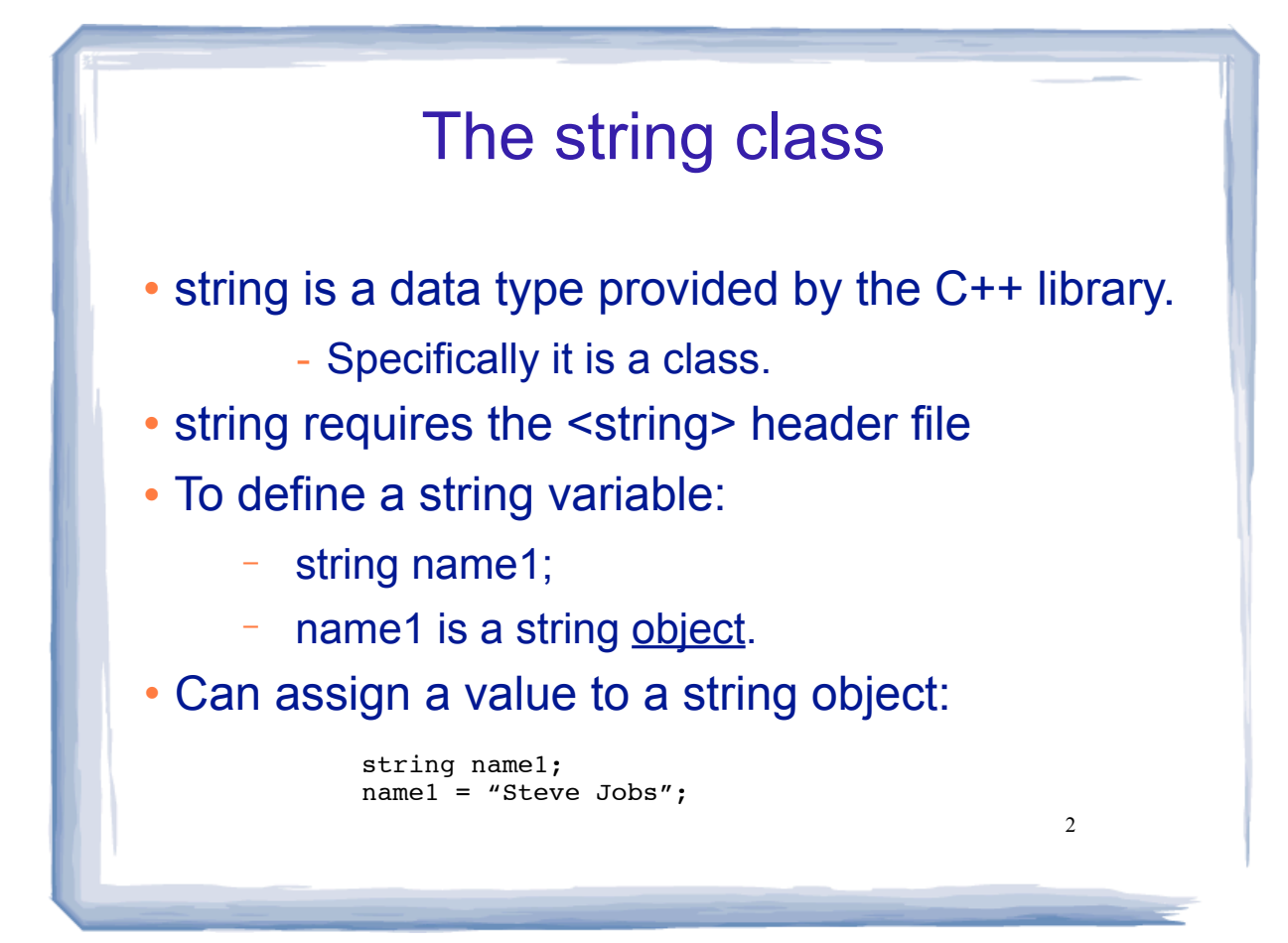

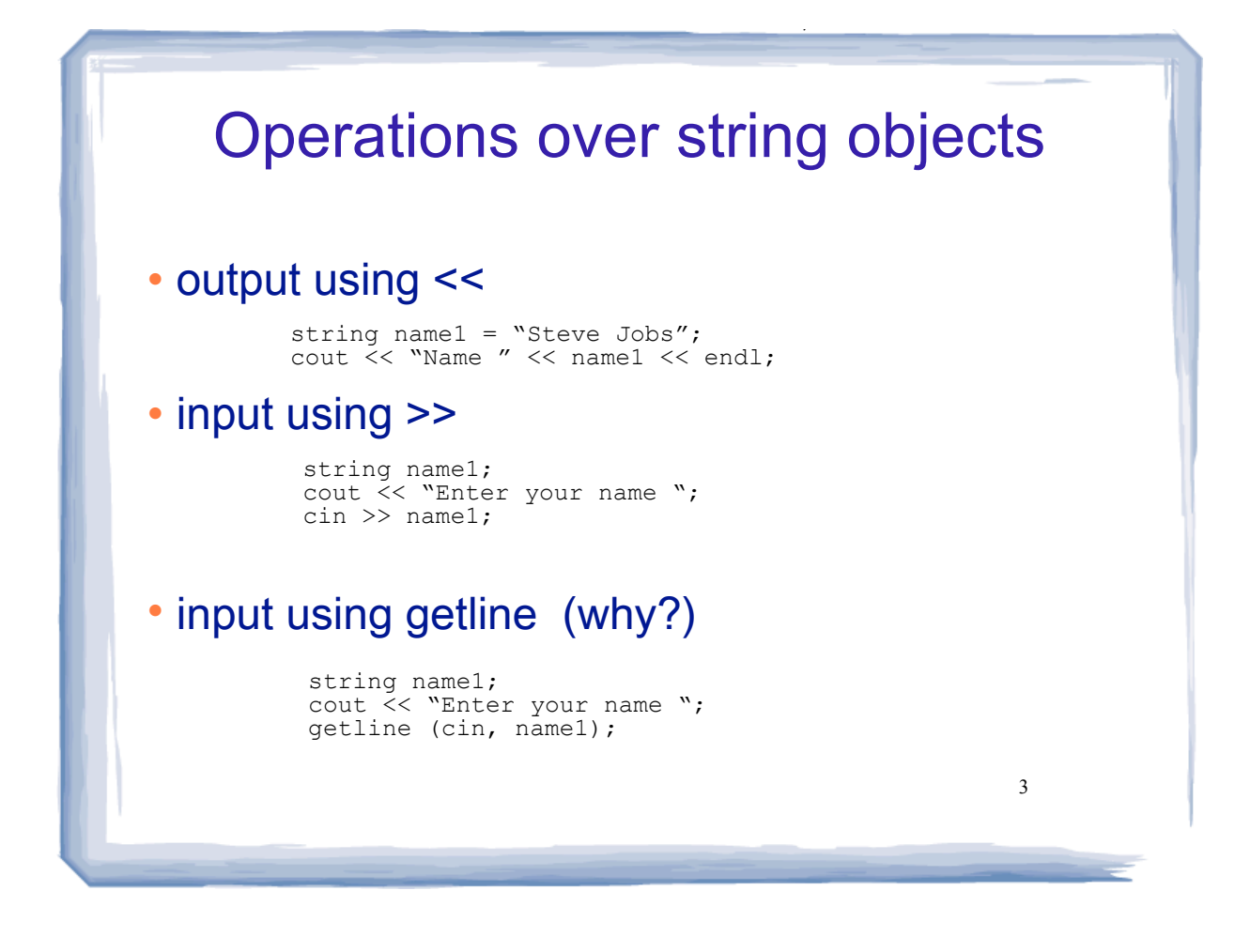

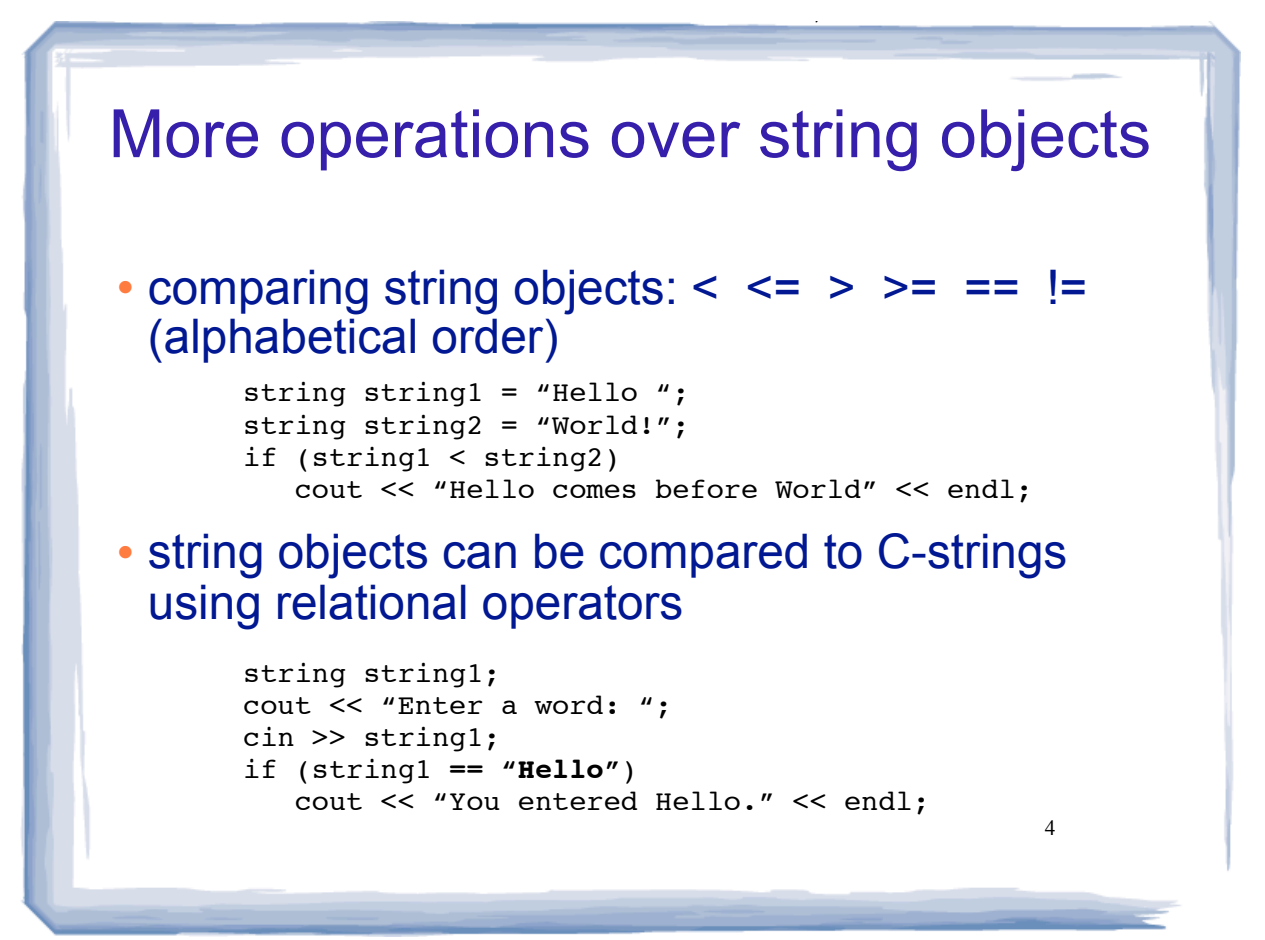

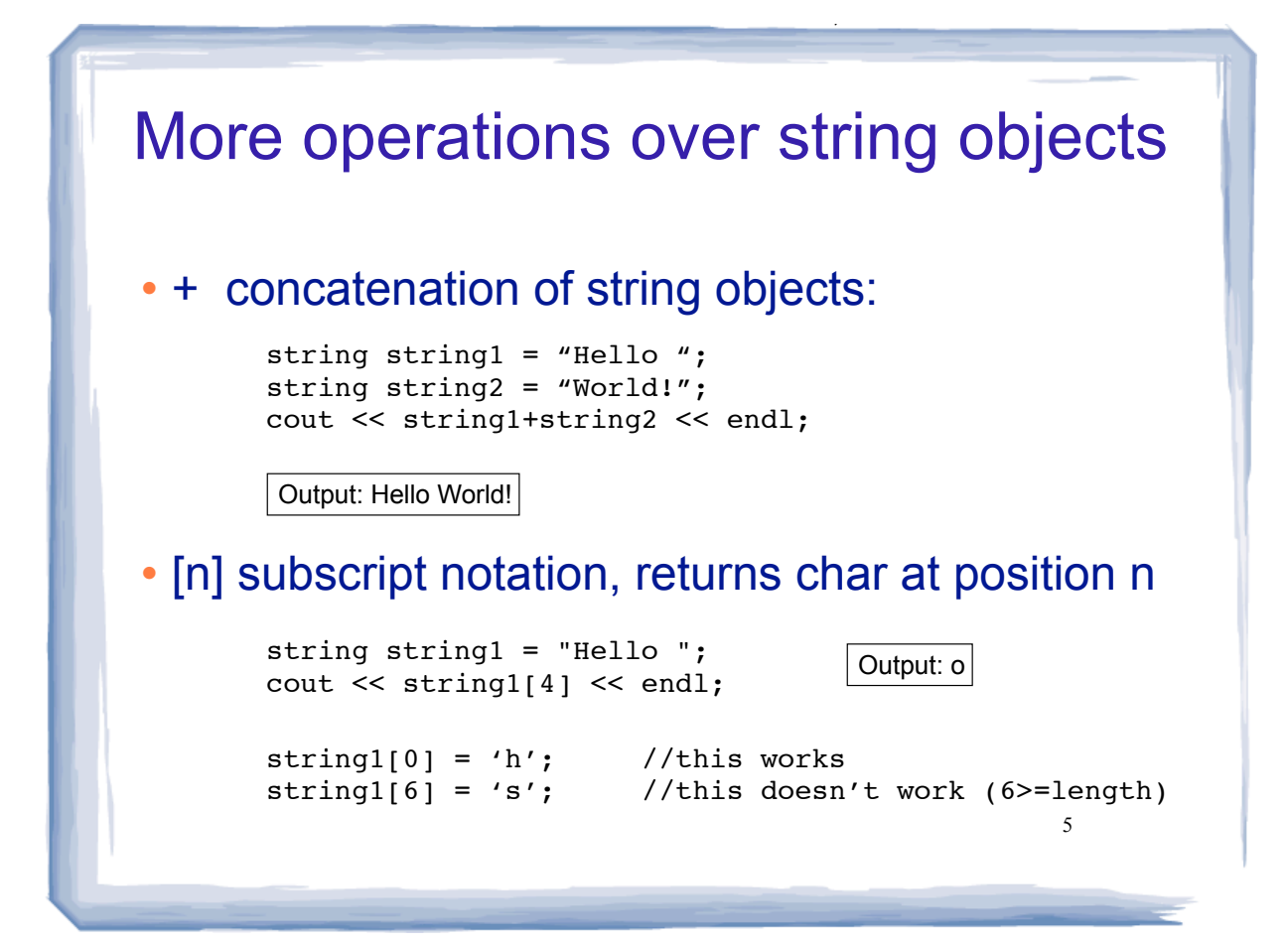

```
6
Other ways to initialize string objects
 • ex: //Hello!
          string greeting = "Hello!";
          string name("william smith");
          //william smith
         string name1(name); //makes a copy
          //william smith
         char cName[15] = "Grace Hopper";
          string name2 (cName, 5); //first 5 chars of C-str
          //Grace
          string stars (20, '*'); //book has args backwards
          //********************
          string partial(name, 0,4); //start: 0, length: 4
          //will
```
course the set of the set of the set of the set of the set of the set of the set of the set of the set of the set of the set of the set of the set of the set of the set of the set of the set of the set of the set of the se

## 7 cout << theString << endl; //outputs: Hello World string class member functions • string class has many member functions that operate over the string object • theString.length() : returns length of string stored in theString (can also use .size()). • the String.append(str): appends str (string object or cstring) to the end of theString. string theString = "Hello"; cout << theString.length() << endl; //outputs 5 string theString = "Hello"; theString.append(" World");

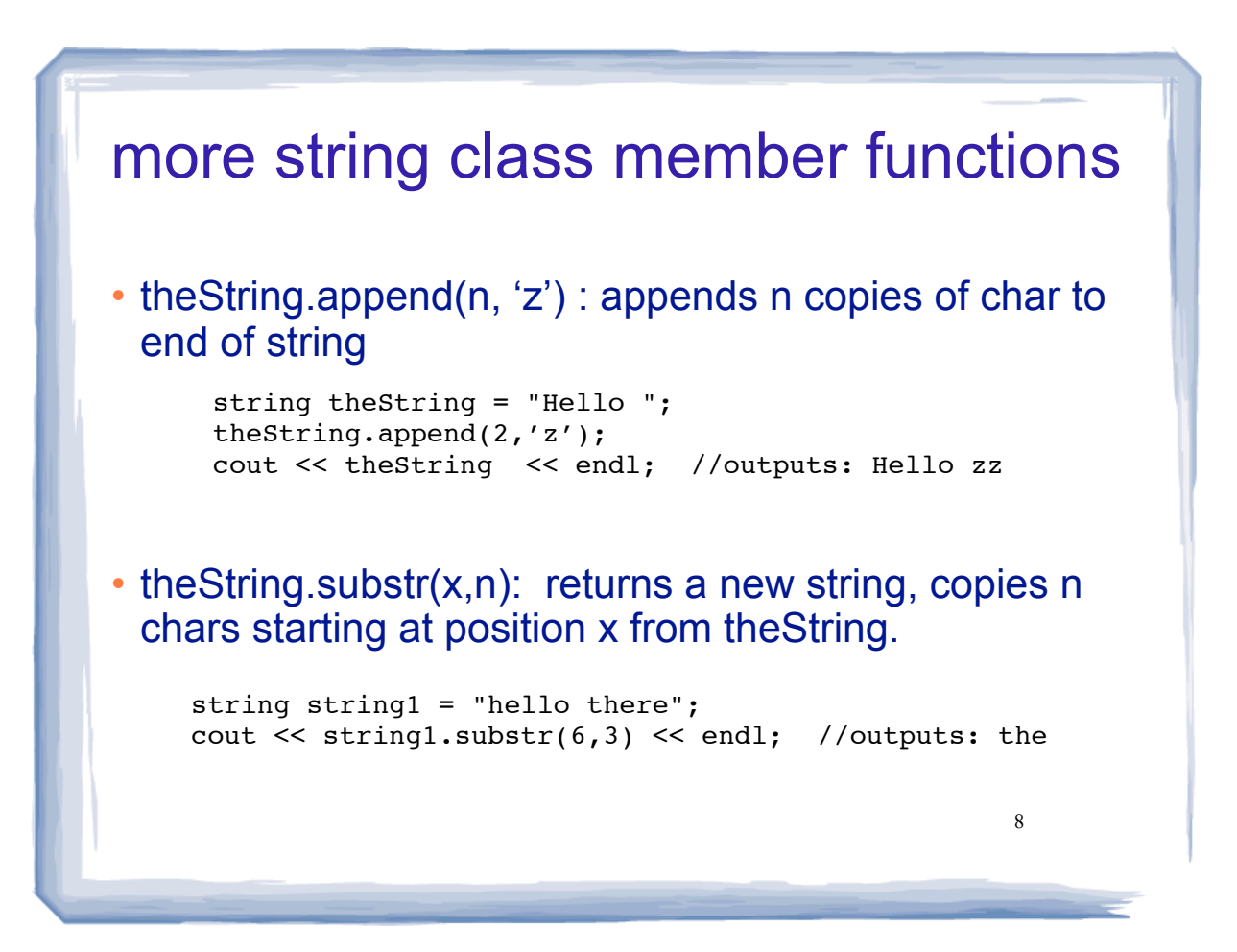

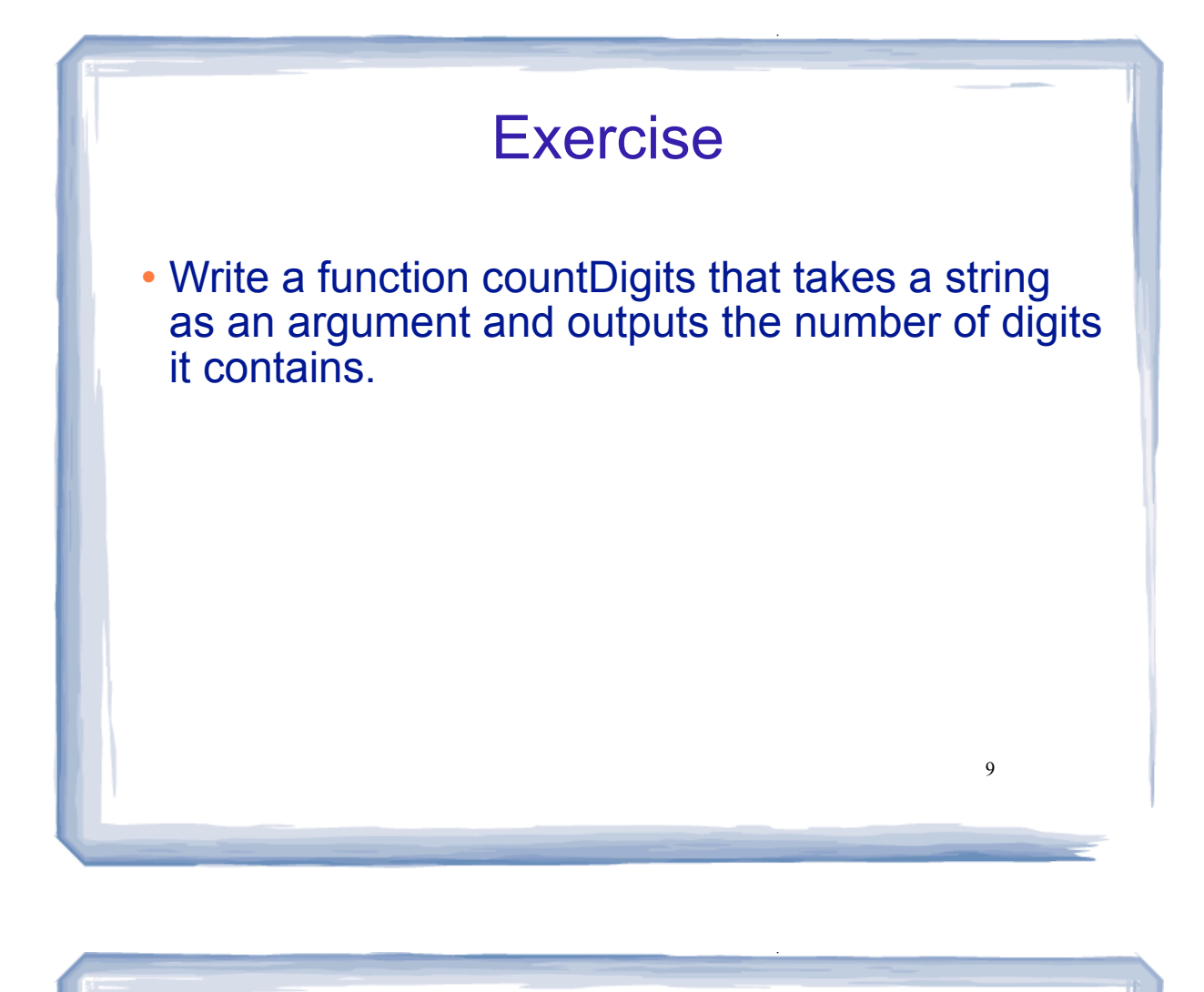

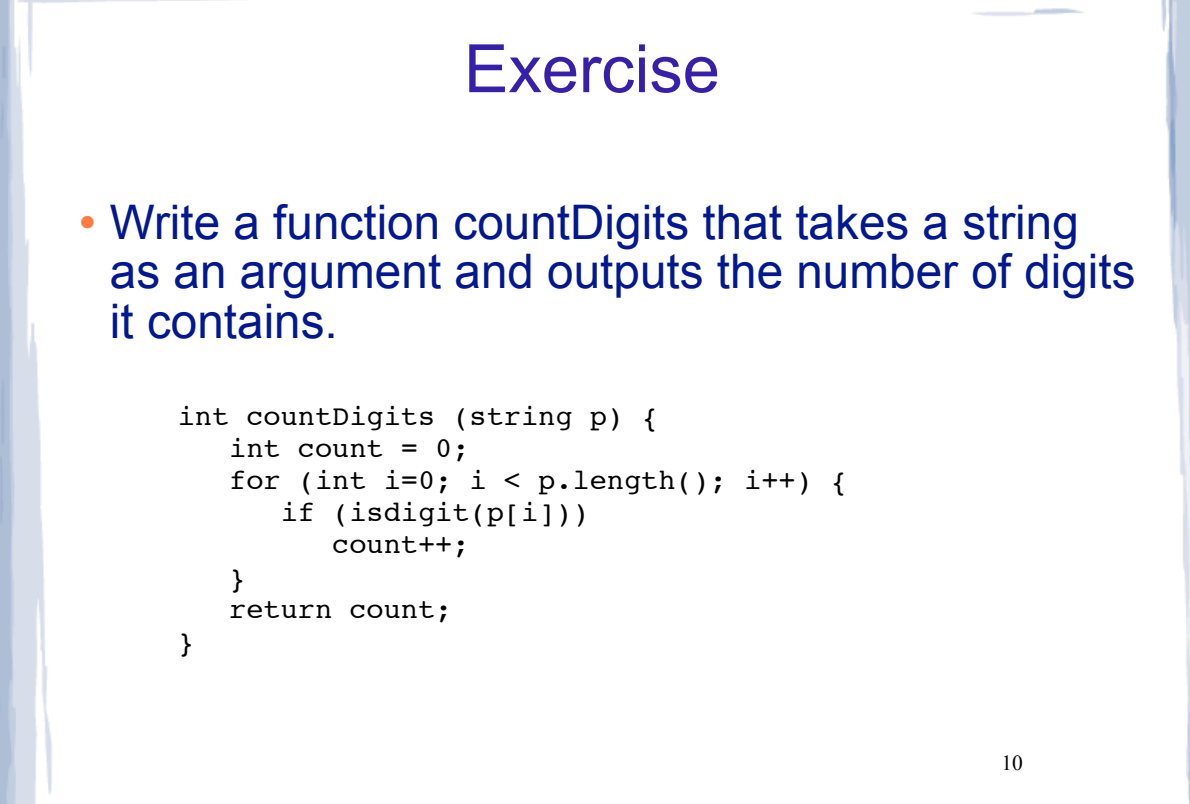